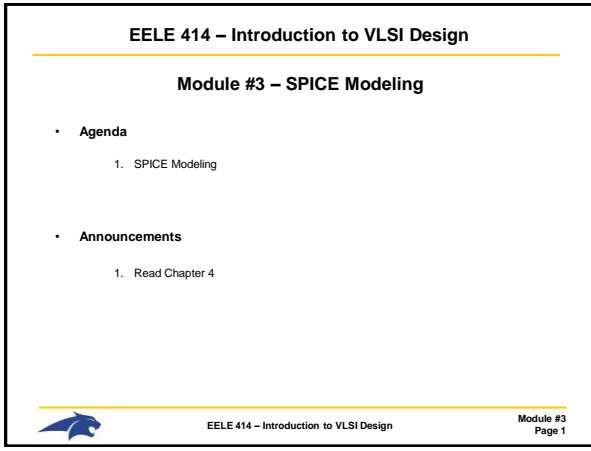

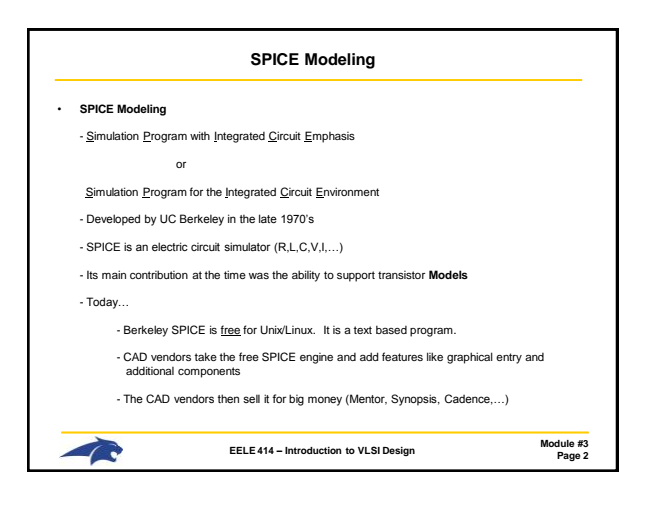

![](_page_0_Figure_2.jpeg)

![](_page_0_Figure_3.jpeg)

![](_page_0_Figure_4.jpeg)

![](_page_0_Figure_5.jpeg)

![](_page_1_Figure_0.jpeg)

![](_page_1_Figure_1.jpeg)

![](_page_1_Figure_2.jpeg)

![](_page_1_Picture_3.jpeg)

![](_page_1_Picture_436.jpeg)

![](_page_1_Picture_437.jpeg)

## **SPICE Modeling**

## • **SPICE Modeling (Level 3)**

- Level 3 was developed to specifically address small geometry effects.

- instead of trying to come up with an expression for each and every *bump and wiggle* on the IV curve, Level 3 instead moves toward a more empirical approach.

- curve-fitting parameters are added to the IV equations from Level 1 and Level 2.

- these parameters are dialed-in based on measurement data from a test run of transistors.

![](_page_2_Figure_6.jpeg)

![](_page_2_Figure_7.jpeg)

![](_page_2_Figure_8.jpeg)